## **Zusatzbescheinigung nach § 2 Abs. 3 der Berufszugangsverordnung für den Güterkraftverkehr (GBZugV)**

für das Unternehmen

**Dem Eigenkapital, das gemäß § 2 Abs. 2 Nr. 2 der Berufszugangsverordnung für den Güterkraftverkehr nachgewiesen ist, sind folgende Beträge hinzuzurechnen:**

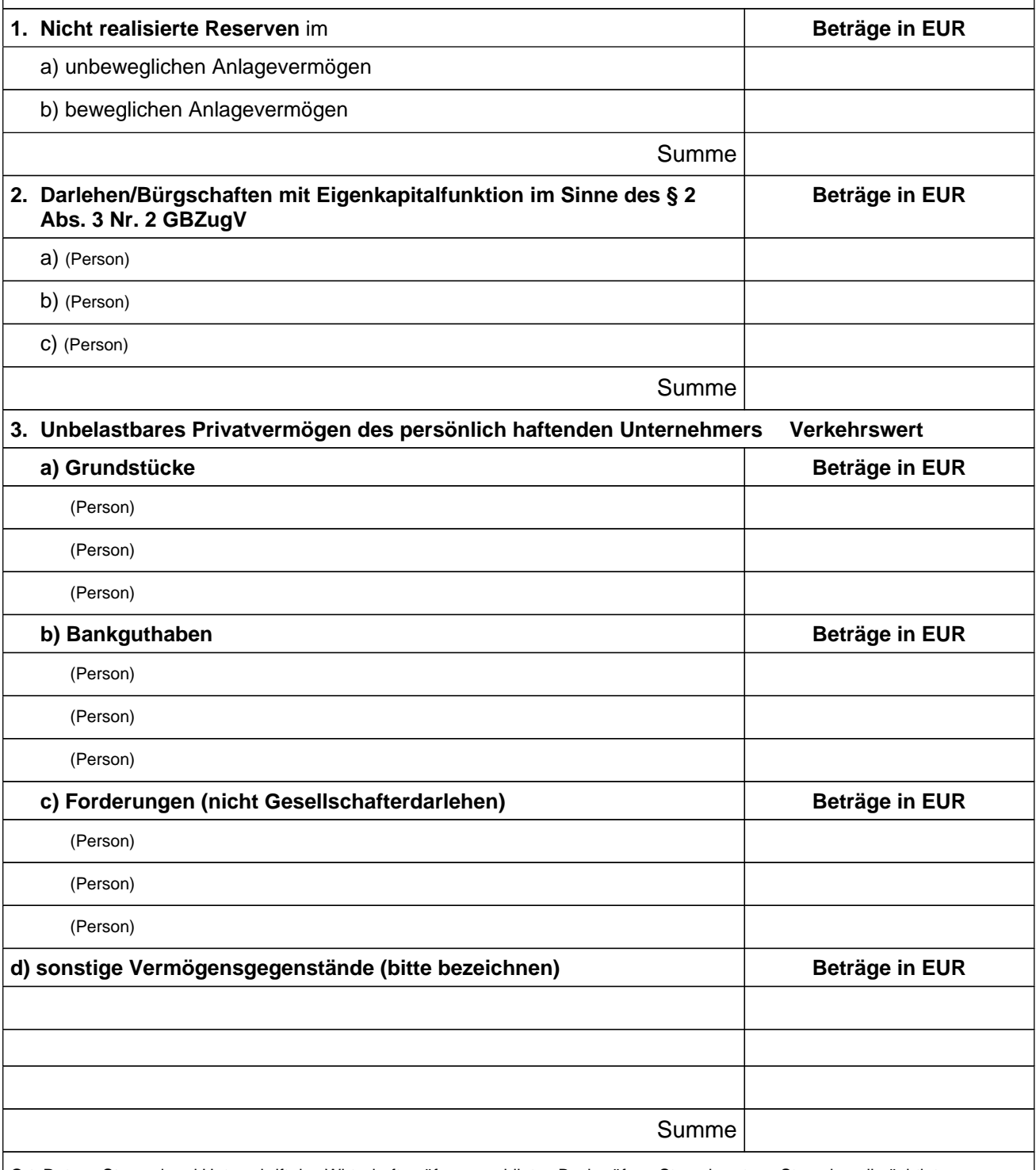

Ort, Datum, Stempel und Unterschrift des Wirtschaftsprüfers, vereidigten Buchprüfers, Steuerberaters, Steuerbevollmächtigten, Fachanwalts für Steuerrecht, der Wirtschaftsprüfungs-, Buchprüfungs- oder Steuerberatungsgesellschaft oder des Kreditinstituts

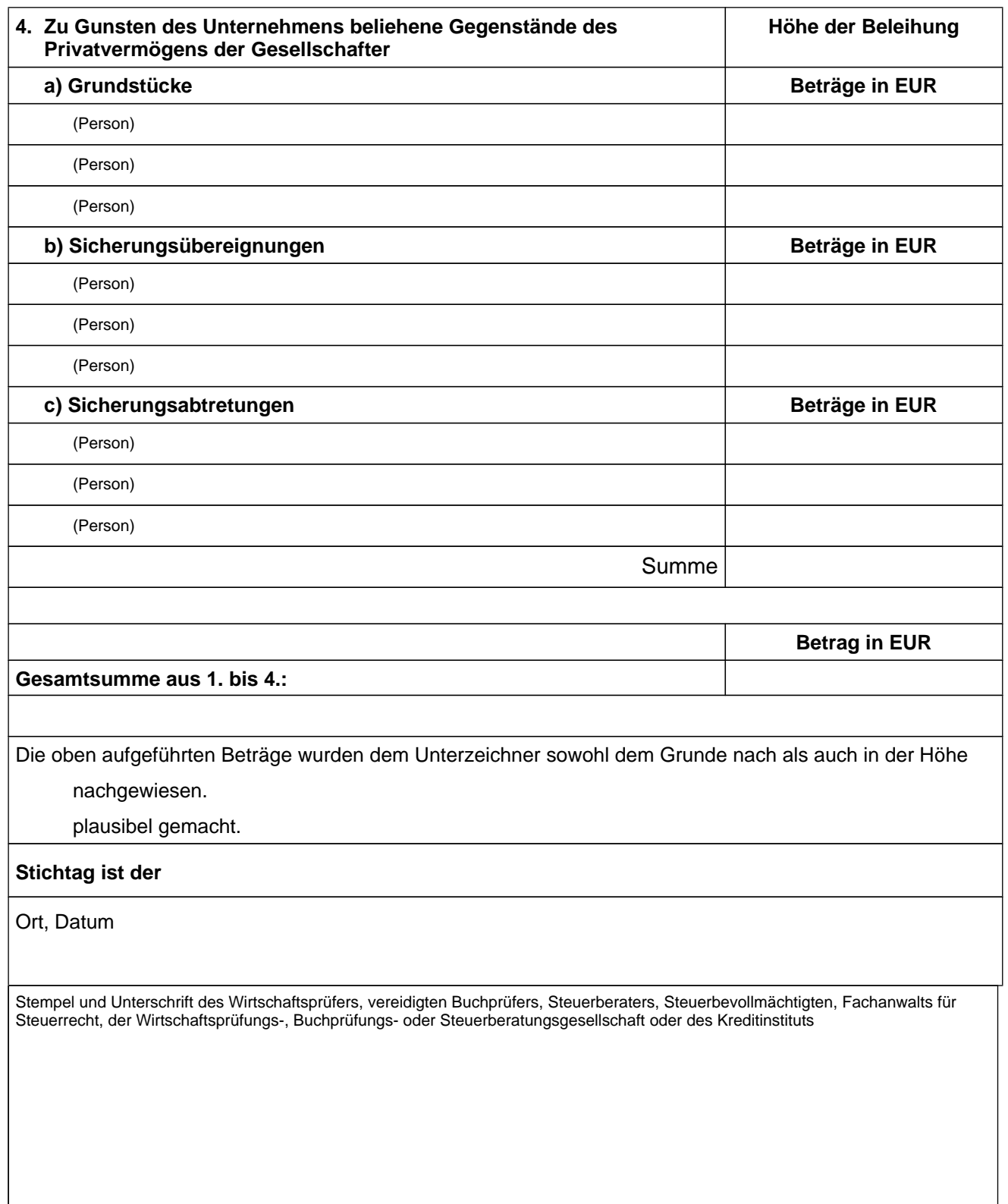

Hinweis: Dokumentschutz! Gehen Sie mit der "Tab-Taste" vor, schreiben Sie Beträge mit Komma!